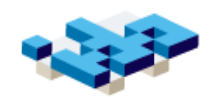

# Tutorial: Python på 90 minuter

#### Human Centered Systems Inst. för datavetenskap Linköpings universitet

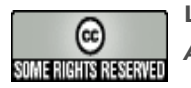

Lars Degerstedt Attribution-NonCommercial-ShareAlike2.5 License

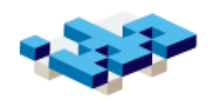

#### Läsöversikt

- LP Part I Part IV, kap 18
- PL: kap 1, 2 (Sem 1), 3 (Sem 3), 5.1-5.3, 5.8 intro, 6.1-6.3, 7.1-7.3, 8.1-8.3, 9.1-9.2
- Wikipedia kan användas som stöd för PL-avsnitten.

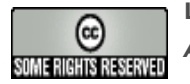

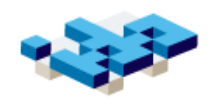

#### Föreläsningar 2-6

- **Föreläsning 2**: översikt över Python
- **Föreläsning 3**: algoritmer och imperativt tänkande
- **Föreläsning 4**: Datastrukturer, procedurell och dataabstraktion
- **Föreläsning 5**: Principer för programmeringsspråk
- **Föreläsning 6**: Inför tentamen

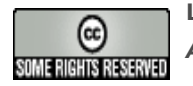

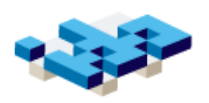

# Genomförande av laborationer

- Arbetar parvis
- Läs igenom laborationer i förväg
	- **börja läsa laboration 1 nu...**
- Verktygslaborationer viktiga, om än lite kryptiska...
- Schema
	- Må morgon är dojo/seminarium

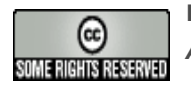

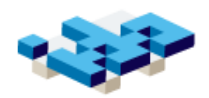

# Översikt (LP kap 3, 4, 10, 15)

- Python genom en serie exempel ("snippets")
- Tutorial snabbt igång med ny teknik/ nytt språk
- Kopiera källkod ett bra första steg
- Kom igång snabbt med labbar och projekt

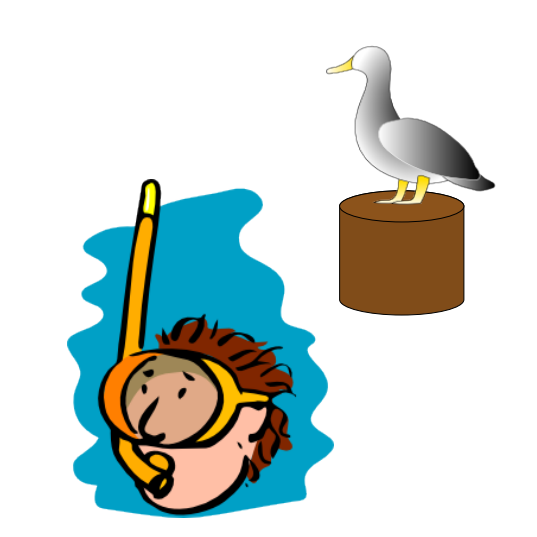

*OBS: man behöver inte fatta alla detaljer på en gång!*

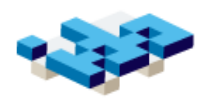

#### Konceptuell struktur (jmf. PL-boken)

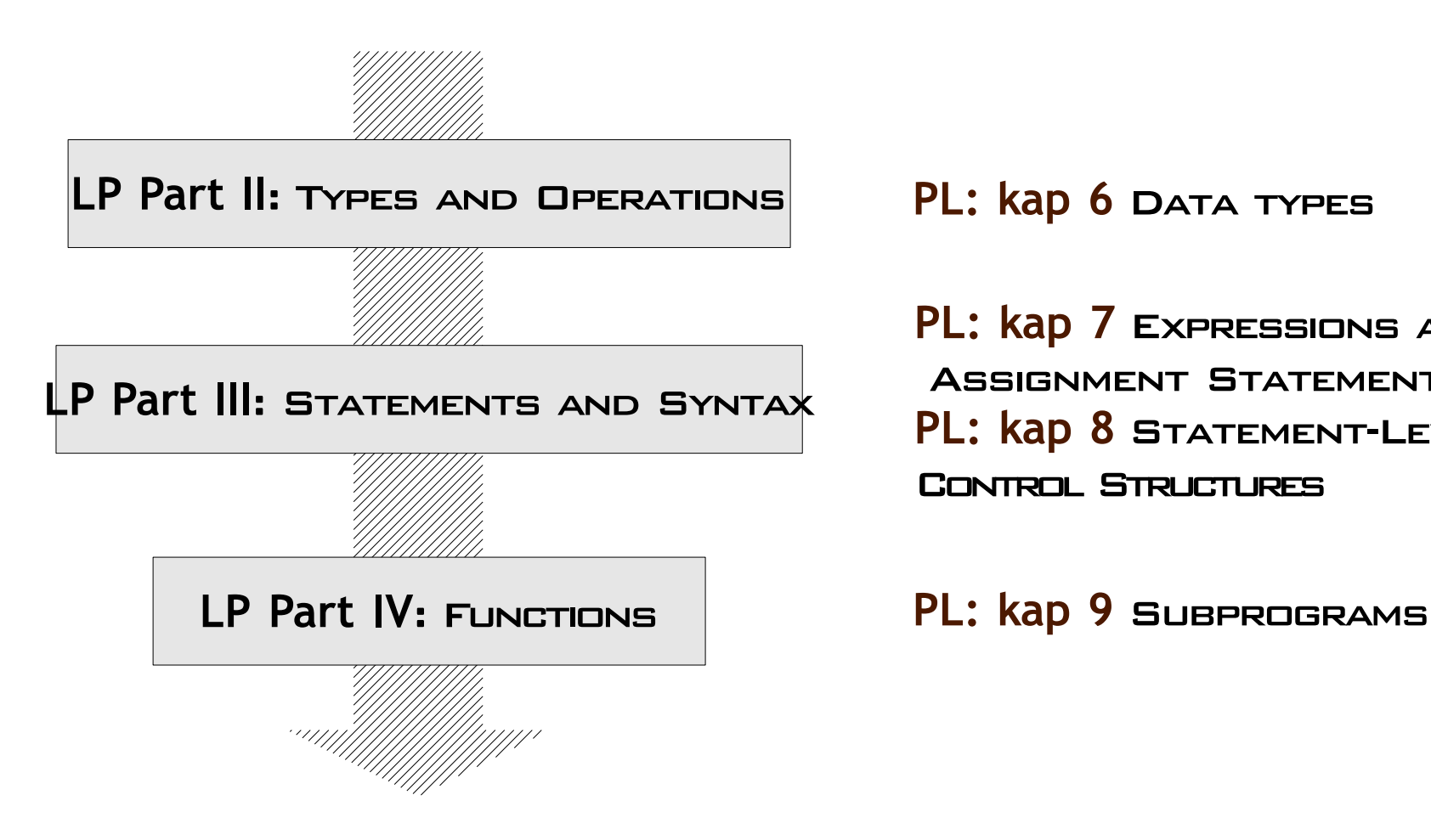

PL: kap 7 Expressions and Assignment Statements **PL: kap 8 STATEMENT-LEVEL** CONTROL STRUCTURES

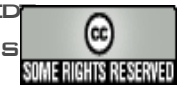

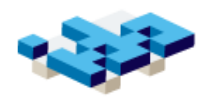

### Ex 0: Moduler: import/reload (Kap 3)

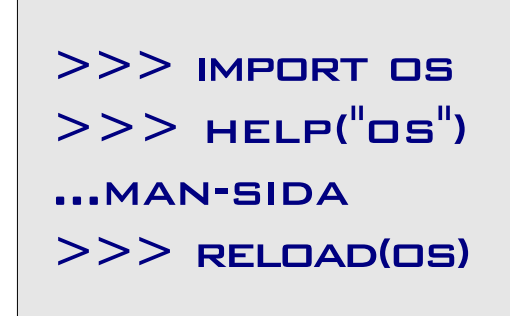

- Python Standard Library
	- Utvidgar Python-språket med "bra-att-ha" kommandon/funktioner
	- http://docs.python.org/
	- $\rightarrow$  Källkod: /usr/lib/python
- import laddar en modul
- help interaktiv hjälp (jmf man)
- reload laddar om en modul (bra vid utveckling, se även C-c C-c I Emacs)

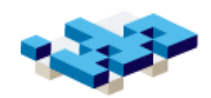

#### Typer och operationer

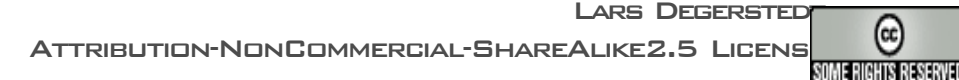

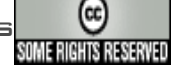

#### Tal

```
>> 20 + 22
42
>>> 1 + 2 + 3 + 5 + 7 + 11 + 13
42
>> 3 * 4
12
>> 3 / \BoxTraceback (most recent call last):
  File "<stdin>", line 1, in <module>
ZeroDivisionError: integer division or 
modulo by zero
>>> 44 - 13.3
30.699999999999999
>> MAX(3,7)
7
>> ROUND(7.5)B<sub>n</sub>>>> import math
>> MATH.PI
3.1415926535897931
```
- Inbyggda (built-in)
- icke-muterbara (immutable)
- Matematiska beräkningar

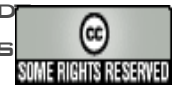

# Strängar

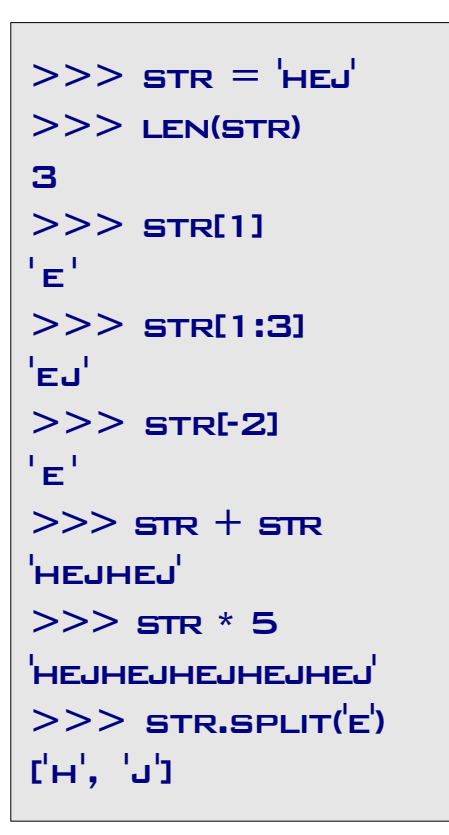

- Inbyggda (built-in)
- **·** Sekvenstyp
- **•** icke-muterbara (immutable)
- *metoder* med strängspecifika operationer

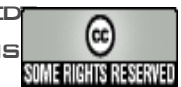

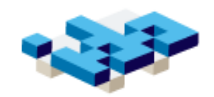

#### Listor

```
>> MYLIST = [{^1}A, {^1}B, {^1}C]>> MYLIST[1]
\mathbf{F} = \mathbf{F}>>> mylist[1:3]
\mathbf{r}'B', \mathbf{r}'C'I
>> mylist[0] = 'A'>>> del mylist[1]
>>> mylist
\mathsf{L}\mathsf{L}\mathsf{A}', \mathsf{L}\mathsf{L}'\mathsf{L}'>> MYLIST.APPEND('x')
>>> mylist
['A', 'c', 'x']
>> MYLIST2 = [7,3,6]>> MYLIST2.SORT()>> MYI IST2[3, 6, 7]
```
- **•** listor är sekvenser av objekt - "dynamiska arrayer"
- muterbara både storlek och värden
- **e** Flementen kan vara vilket typ av objekt som helst
- Listor kan blanda typer av objekt
- Metoder ger specifika operationer för listor

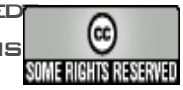

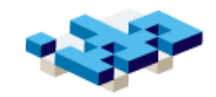

### **Dictionary**

```
words = \{ 'GUL'; 'YELLOW', 'VIT':'white' }
>> worpsfgul'\overline{f}'yellow'
>>> 'gul' in words
TRUF
>> wordsfgul ' = 'YFLLOW
>>> words.values()
['white', 'Yellow']
```
- Hashtabell/map
	- Lagrar nyckel-värde associationer
- nycklarna är ickemuterbara objekt
- Metoder för typspecika operationer

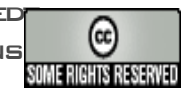

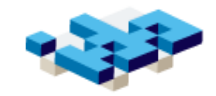

### Tupler

```
>> (^{1}A', ^{1}B', ^{1}C')(^{1}A^{1}, ^{-1}B^{1}, ^{-1}C^{1})>> TUPLE = ({^1}A',({^1}B', {^1}C'))>> TUPLE[1]
(^{\prime}B^{\prime}, \quad ^{\prime}C^{\prime})>> ('A', 'B', 'C') + ('D', 'E')
(^{1}A^{1}, ^{1}B^{1}, ^{1}C^{1}, ^{1}D^{1}, ^{1}E^{1})
```
- Tupler är sekvenser av objekt
- de är icke-muterbara
	- **+** Längden är fixerad
	- **Elementvärdena är fixerade**

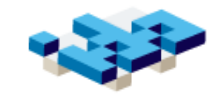

Filer

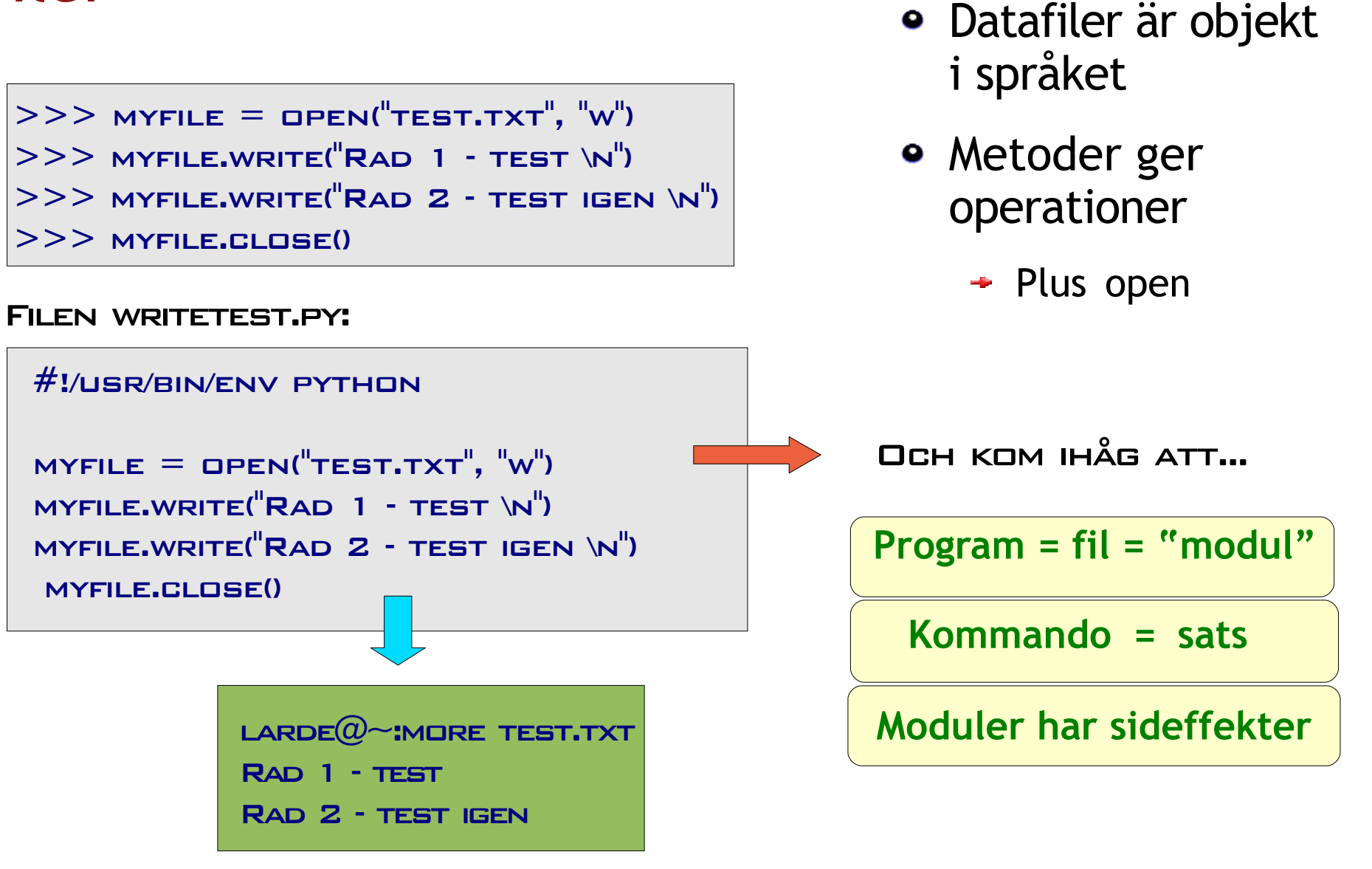

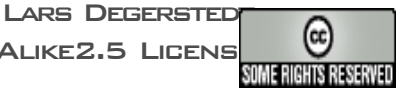

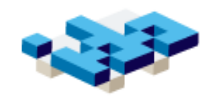

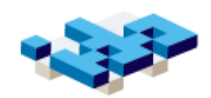

#### Satser och syntax

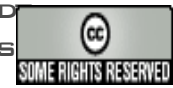

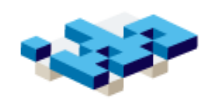

#### Pythons programstruktur

- 1. Program består av moduler
- 2. Moduler består av satser
- 3. **Satser** innehåller uttryck
- 4. Uttryck skapar och beräknar objekt

**Här**

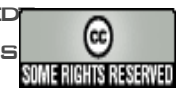

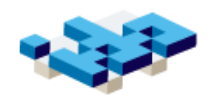

#### Tilldelningssatsen

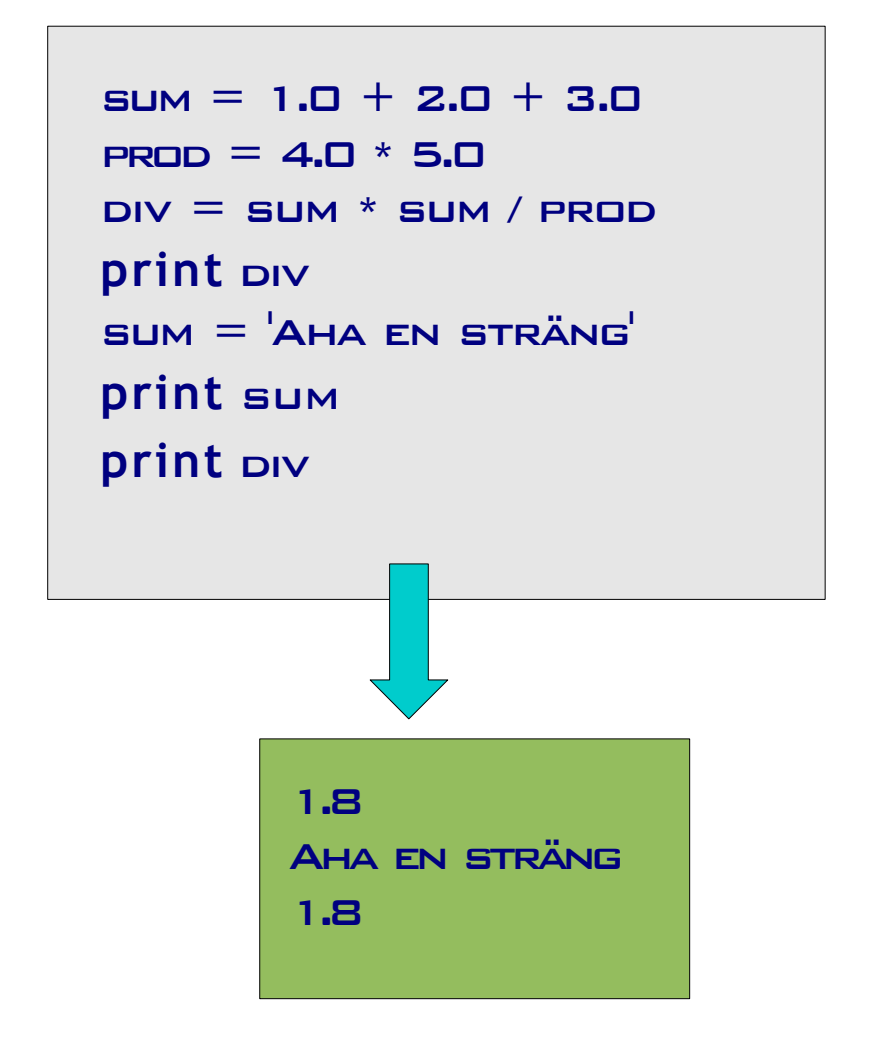

- Uttryck är det som "räknar ut något" i språket
	- $\rightarrow$  Jmf. matematiska uttryck
	- Även struktur-uttryck t ex strängar. listor
- Variabler för att mellanspara värden
- $\bullet$  = "tilldela uttryck till variabel"

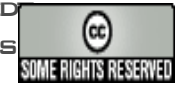

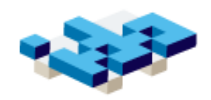

#### Villkorssatsen

import random  $GOMP$  DIE = RANDOM.RANDINT(1,6) USER DIE  $=$  RANDOM.RANDINT(1,6) **if** comp  $\text{DE} > \text{USER}$  DIE: **print** "Datorn vann!" **elif** comp\_die < user\_die: **print** "Du vann!" **else**: **print** "Oavgjort!"

- if-satsen "om sant gör så"
- elif "annars om gör så"
- else "annars gör så"
- elif, else är optionella
- man kan ha flera elif
- **O B S** kolon och indentering nödvändig

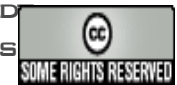

#### for-loopen

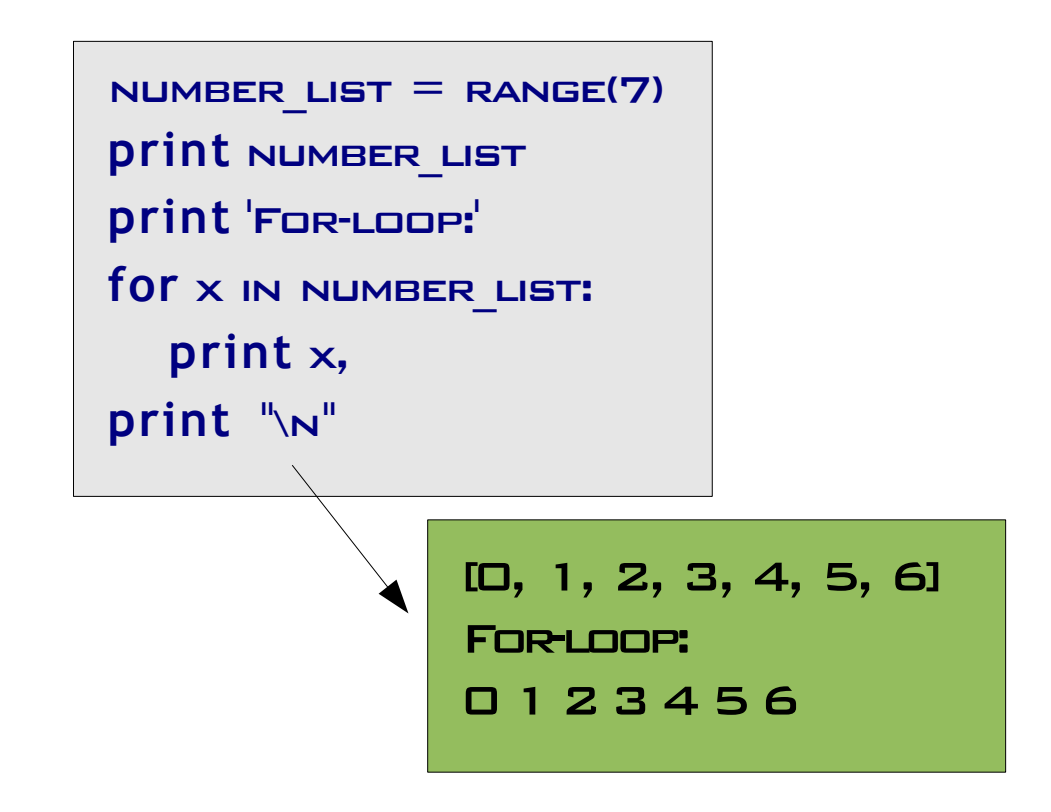

- **For** (each): för varje element gör något
- For-loopen är bra för förutbestämda loopar
	- **Eng "Definite iterations"**
- Loop = iteration
- **O B S** kolon och indentering nödvändig

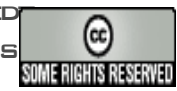

### while-loopen

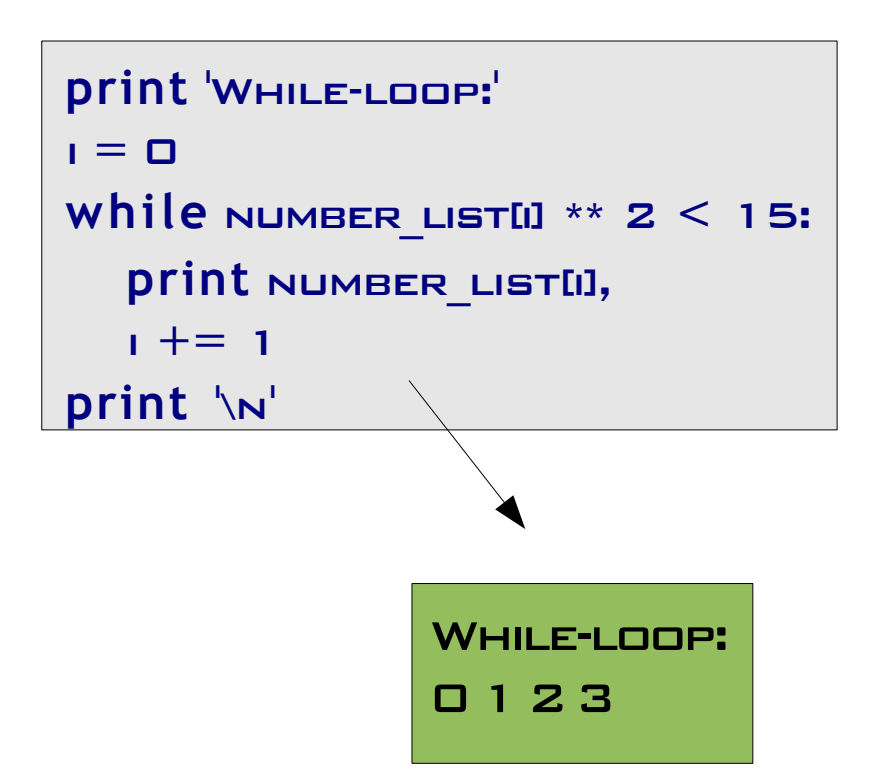

- **while** (condition): så länge villkoret är sant gör något
- Bra för obestämda loopar
	- $\div$  Eng indefinite iterations
- **O B S** kolon och indentering nödvändig

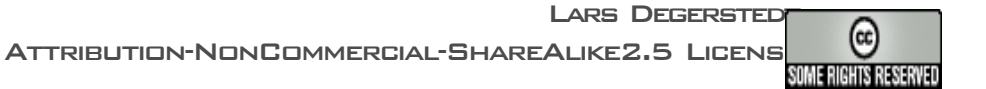

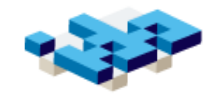

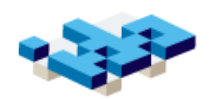

#### Funktioner

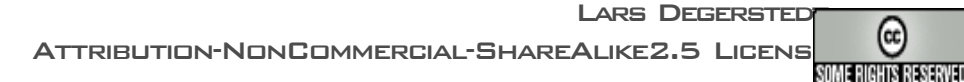

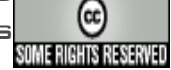

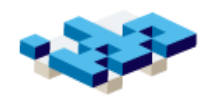

#### def-satsen

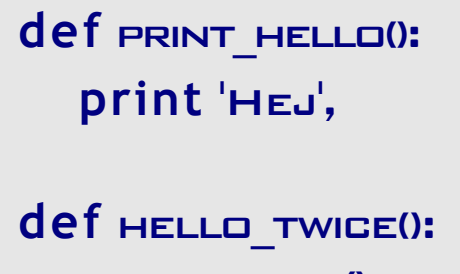

PRINT\_HELLO() PRINT\_HELLO()

- Funktioner är subprogram
	- "defineras" och "anropas"
- Paketering av källkod under visst namn
- Indentering avgör när defintionen slutar

*OBS*: inget händer när detta körs FÖRUTOM ATT PRINT HELLO blir *defnerad* som en funktion...

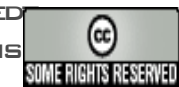

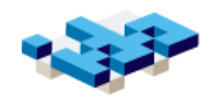

#### Anrop av funktioner

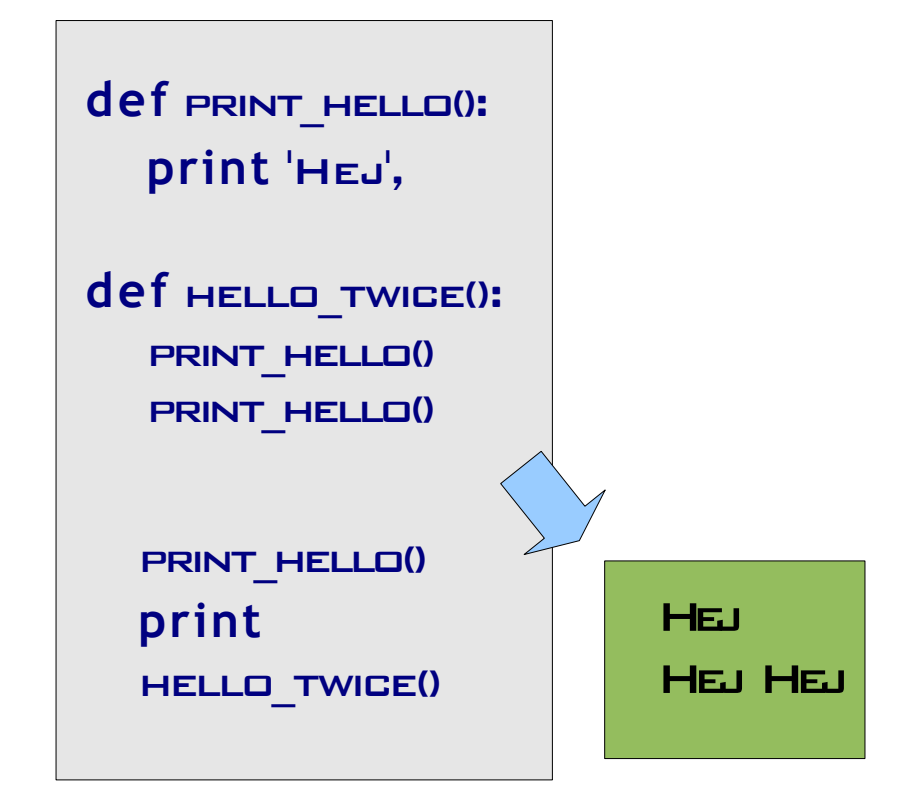

- Anrop kan ske från modulnivå
- **•** Funktioner kan anropa andra funktioner

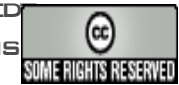

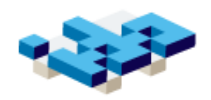

#### Parametrar, returvärden och lokala variabler

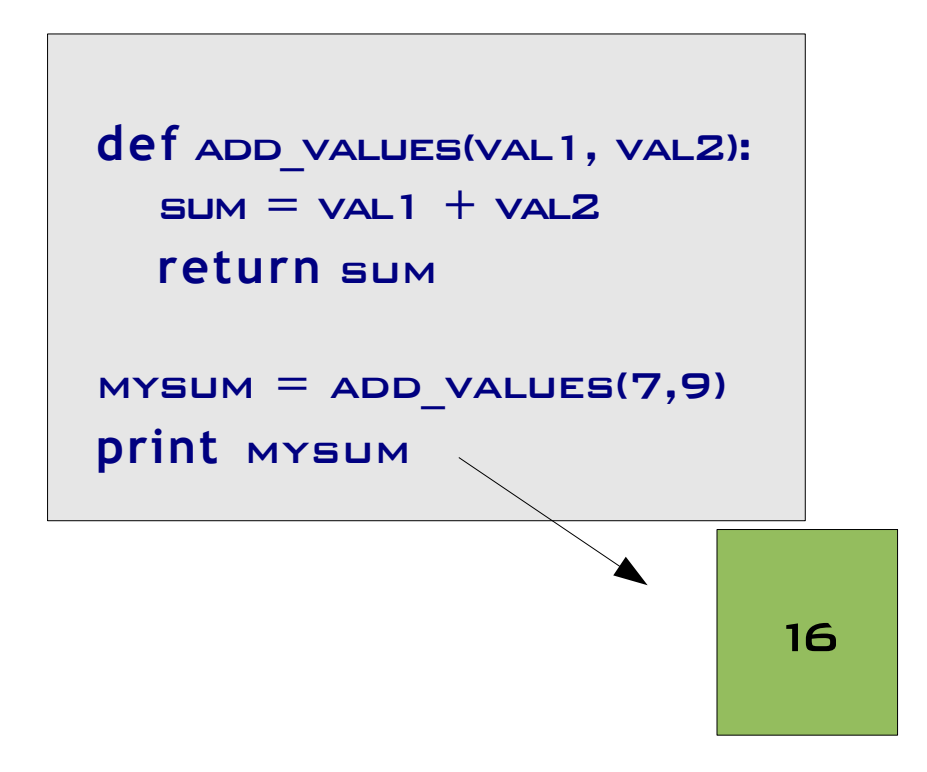

- Funktioner kan ha indata i form av **parametrar**
- **•** De värden som binds till parametrarna i ett anrop kallas **argument**
- Parametrar och variabler i en funktion är **lokala** för funktionen
	- $\div$  Kan bara refereras inom funktionen

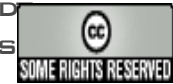

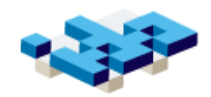

#### Räckvidd och skuggning

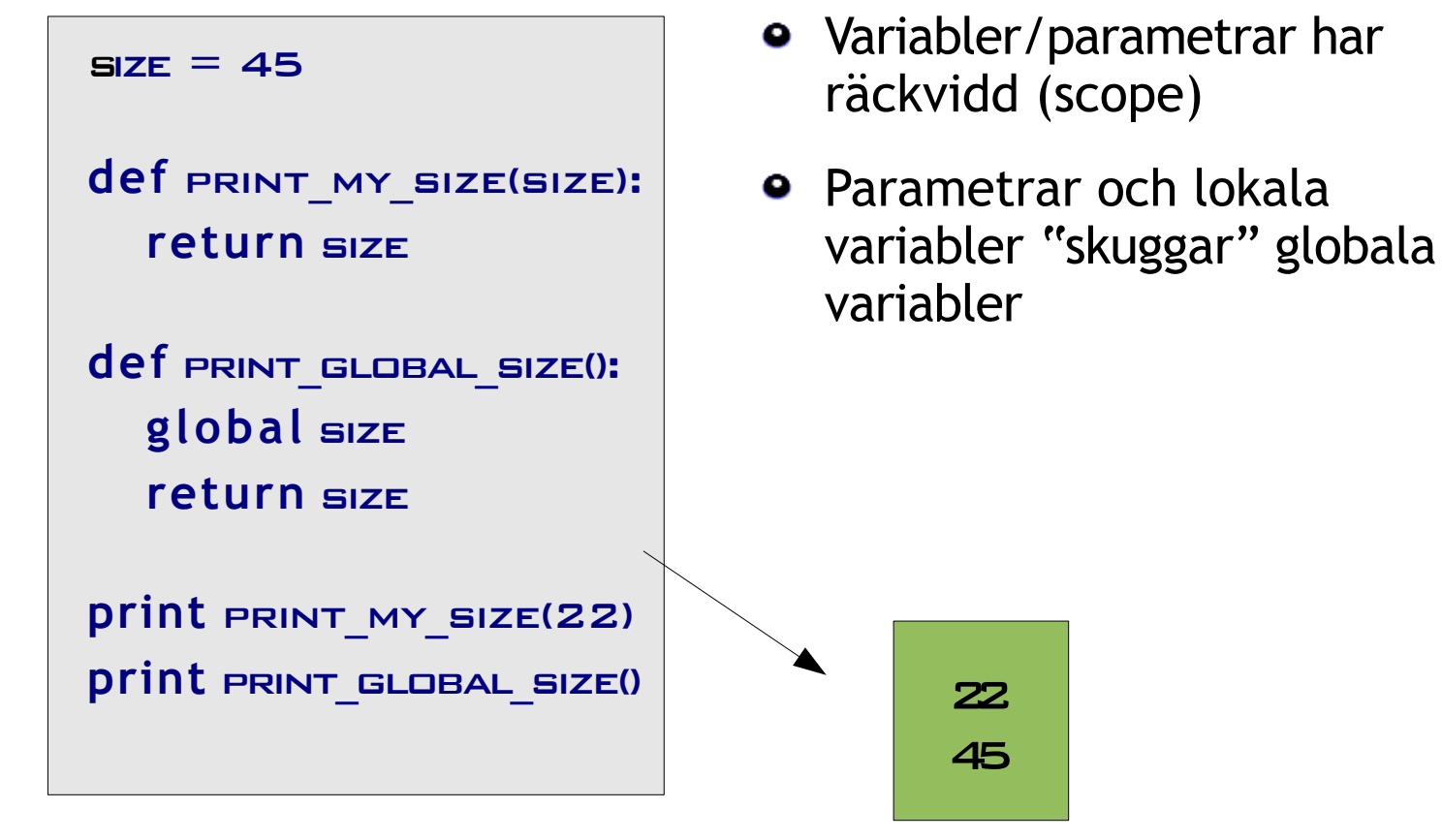

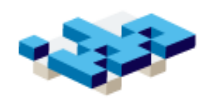

#### Moduler

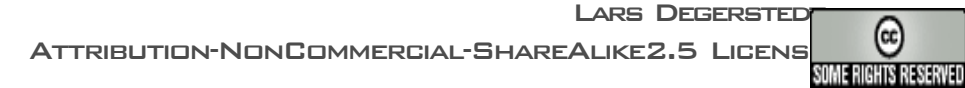

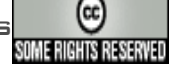

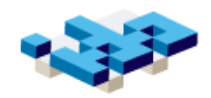

### Egna moduler

#### FILE\_HANDLER.PY:

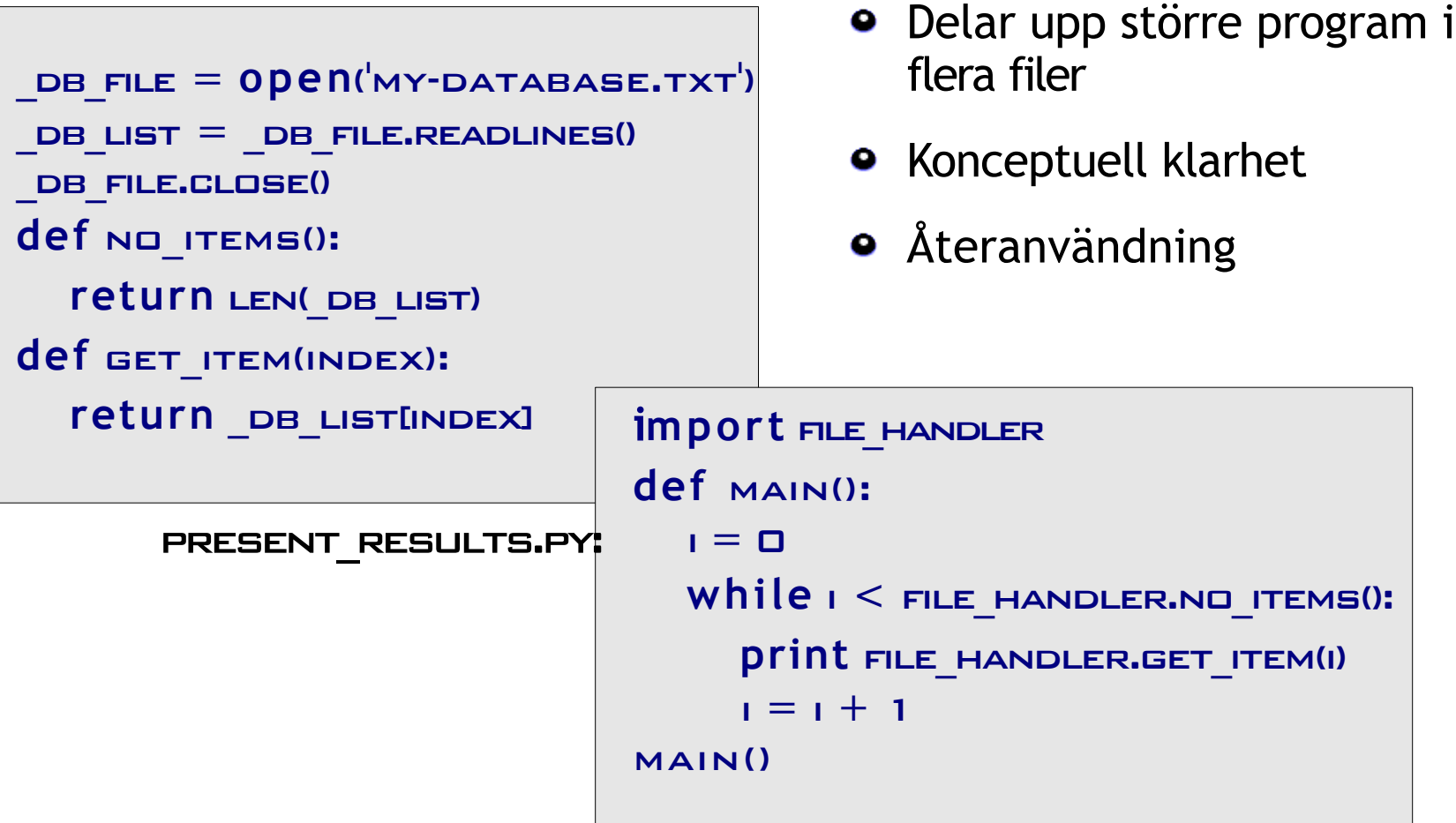

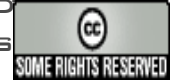

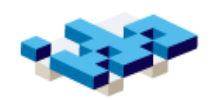

### Några större exempel (i mån av tid...)

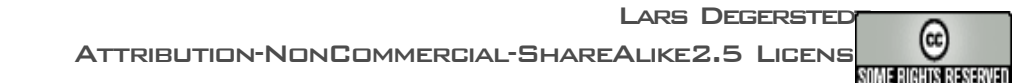

#### Ex: Manipulera filer

import os

basename: py-2

is dir: False

...]

```
T = \Box S.PATH.ABSPATH<sup>(1,1)</sup>print 'abspath:', t
print 'basename:', os.path.basename(t) 
CWD = \Pi S \cdot GFTCWD()print 'cwd:' + cwd
print 'listdir:', os.listdir(cwd)
print 'is dir:', os.path.isdir('filedir.py')
  abspath: /home/larde/svndoc/courses/TDP002/py-2
```
cwd:/home/larde/svndoc/courses/TDP002/py-2

stat: (33188, 5478488L, 2053L, 1...)

listdir: ['.svn', 'storedata\_2.py', 'sumprod.py', 'config.py',

- os-modulen interaktion med fil/kataloger/skal
- För automatisk hantering/ bearbetning av filer

**LARS DEGERSTED** 

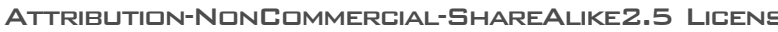

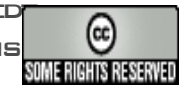

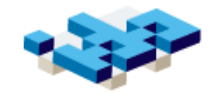

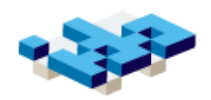

#### Ex: Kommandorad och os.system

pdf\_html.py: ett *skript* för att generera pdf och html-filer

```
argument 1
                                                             ARGUMENT 2
import os
import sys
PSZPDF CALL = 'PSZPDF %(NAME)S-4.PS %(NAME)S-4.PDF' % {^w}\NAME" :
sys.argv[1]}
os.system(ps2pdf_call)
TAR CALL = 'TAR ZCVF %(NAME)S-HTML.TGZ %(NAME)S-HTML' % {^{\prime}} NAME" :
sys.argv[1]}
os.system(tar_call)
scp call = 'scp %s* remote.ida.liu.se:%s' % (sys.argv[1], sys.argv[2])
os.system(scp_call)
```
ANIOD: PDF HTML.PY LECTURE-1 ~TDP002/www-pub/Lectures

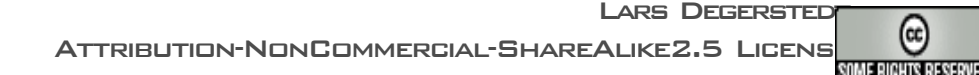

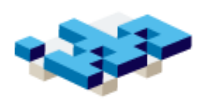

### (Lite) större exempel: store\_data

#### Initial pseudokod:

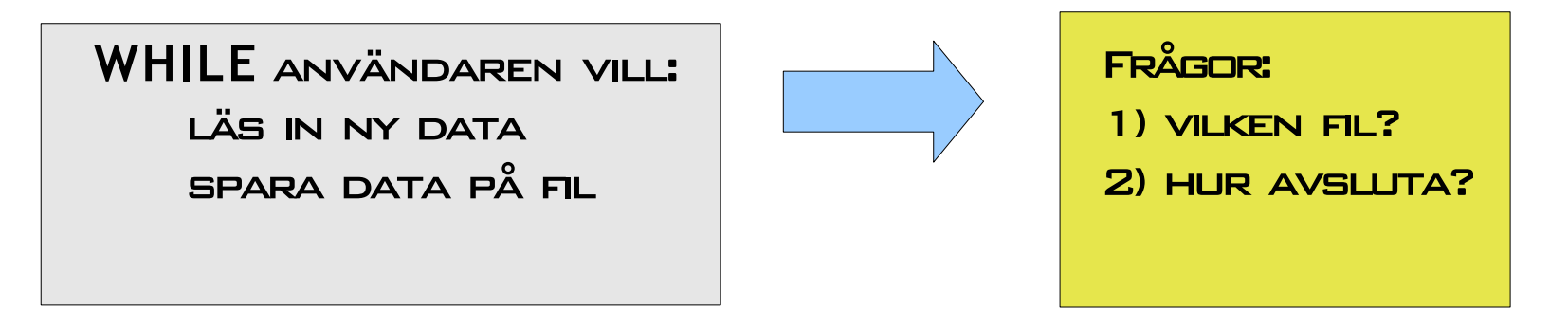

#### Förfining:

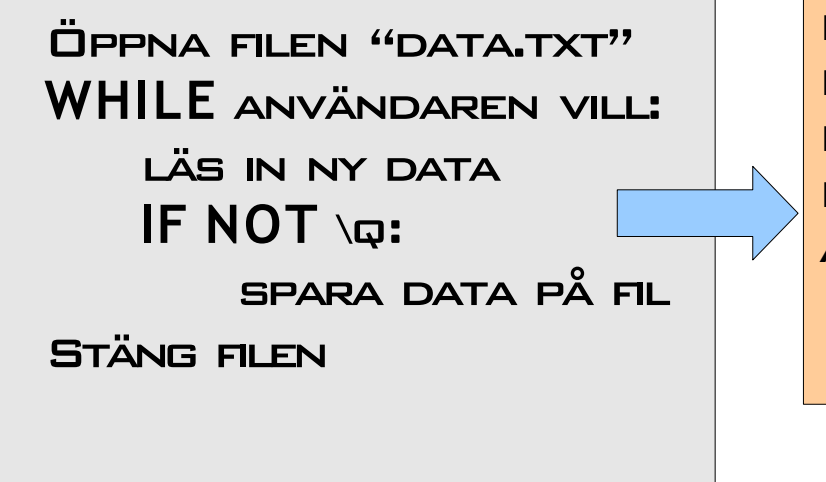

%: ./storedata\_1.py ENTER DATA ( $\overline{Q}$  to quit): Kom ihåg: X ENTER DATA ( $\overline{\varphi}'$  to  $\overline{\varphi}$ uit): Händelse Y ENTER DATA  $\left\langle \varpi' \right\rangle$  to quit): Ring Z ENTER DATA  $(\Box \Box'$  to quit):  $\Box \Box$ ADDED 3 LINES TO FILE DATA.TXT

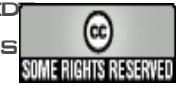

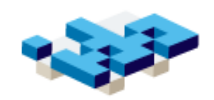

#### Programskiss

storedata\_1.py:

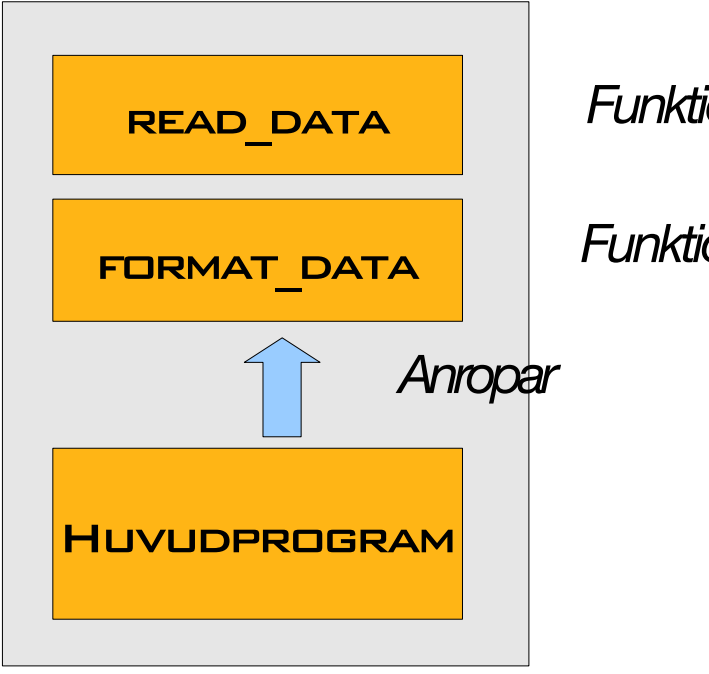

*Funktion som läser in indata*

*Funktion som väljer flformat*

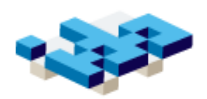

#### storedata\_1: huvudprogram

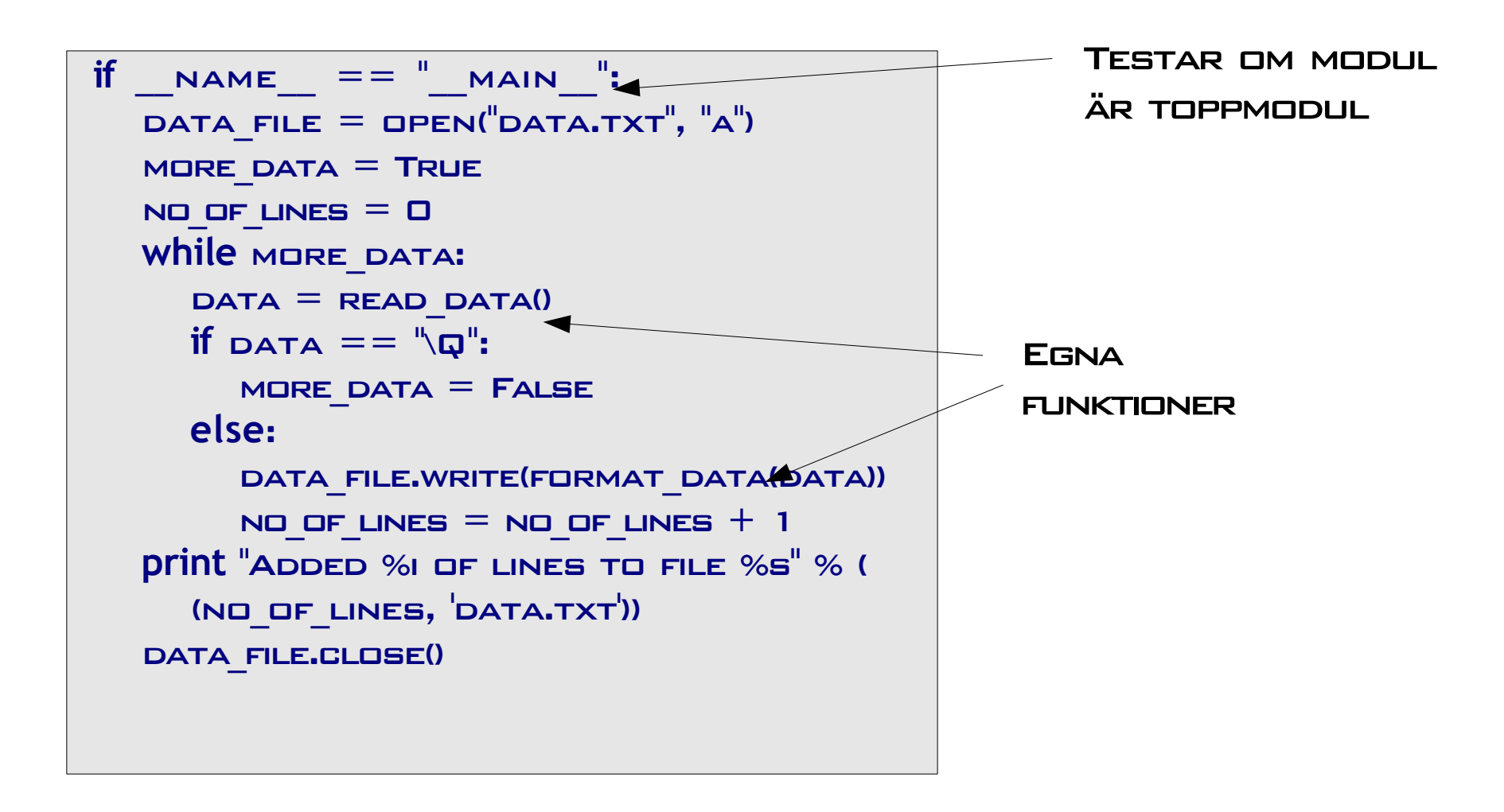

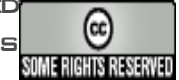

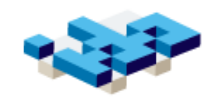

#### storedata\_2: tidsmärkning och filhantering

Förändringar (refactorings):

1) Jag vill spara i antingen egen fil

eller default. (Framtid: konfigurerbart)

2) Jag vill tidsstämpla varje data

Ny pseudokod:

*Välj fil (sep konfig-modul)* Öppna vald fil **WHILE** användaren vill: läs in ny data **IF NOT** \q: *formattera data* spara data på fil Stäng filen

Filen **~/.myapp/data.txt**:

Tue 08/28/07 (05:19:59 PM)::KOM IHÅG: X Tue 08/28/07 (05:20:03 PM)::HÄNDELSE Y

Tue 08/28/07 (05:20:06 PM)::RING Z

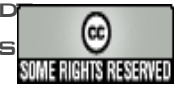

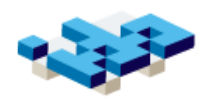

# Programskiss – två moduler

storedata\_2.py:

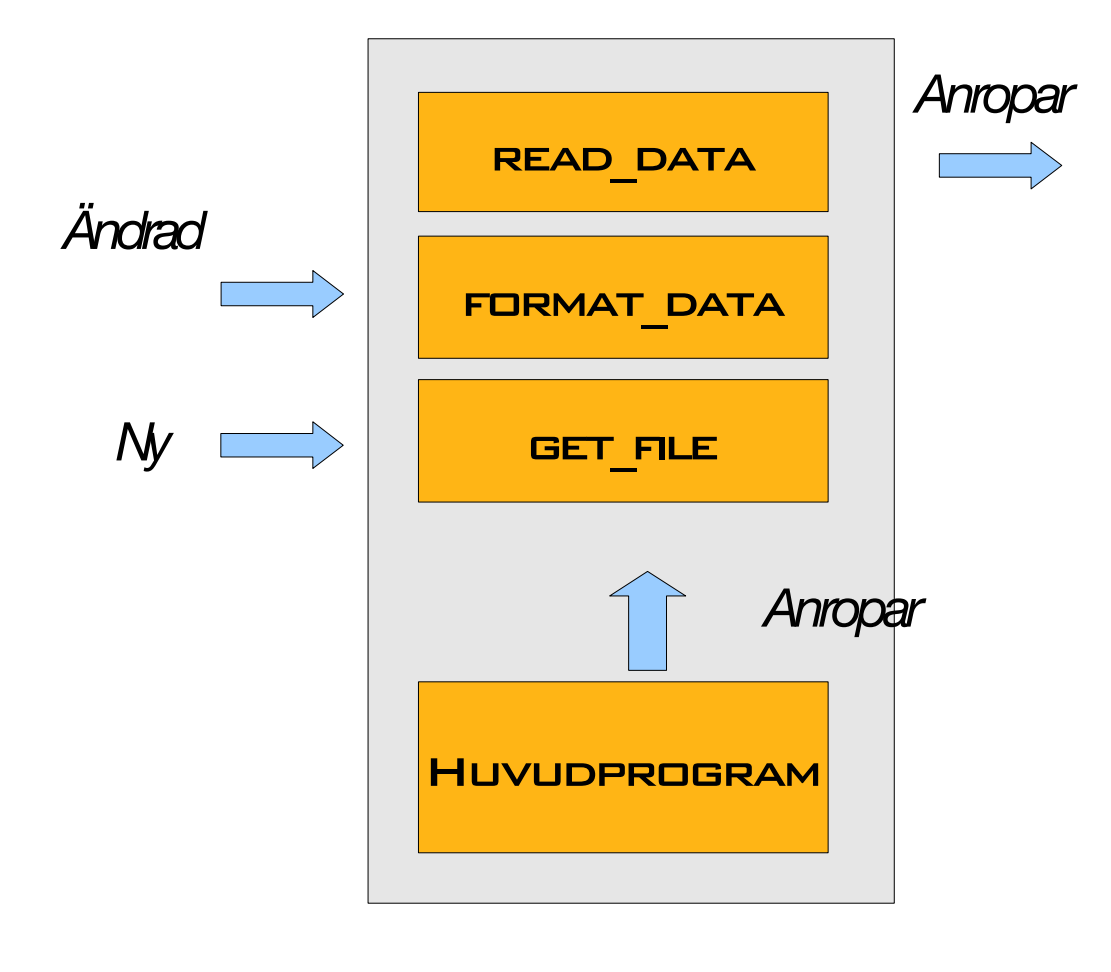

config.py:

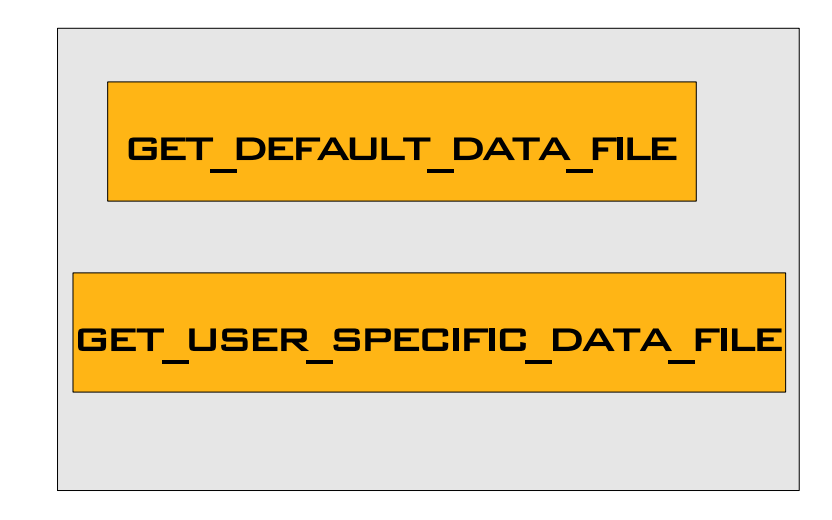

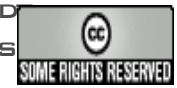

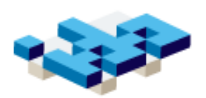

#### storedata\_2: huvudprogram

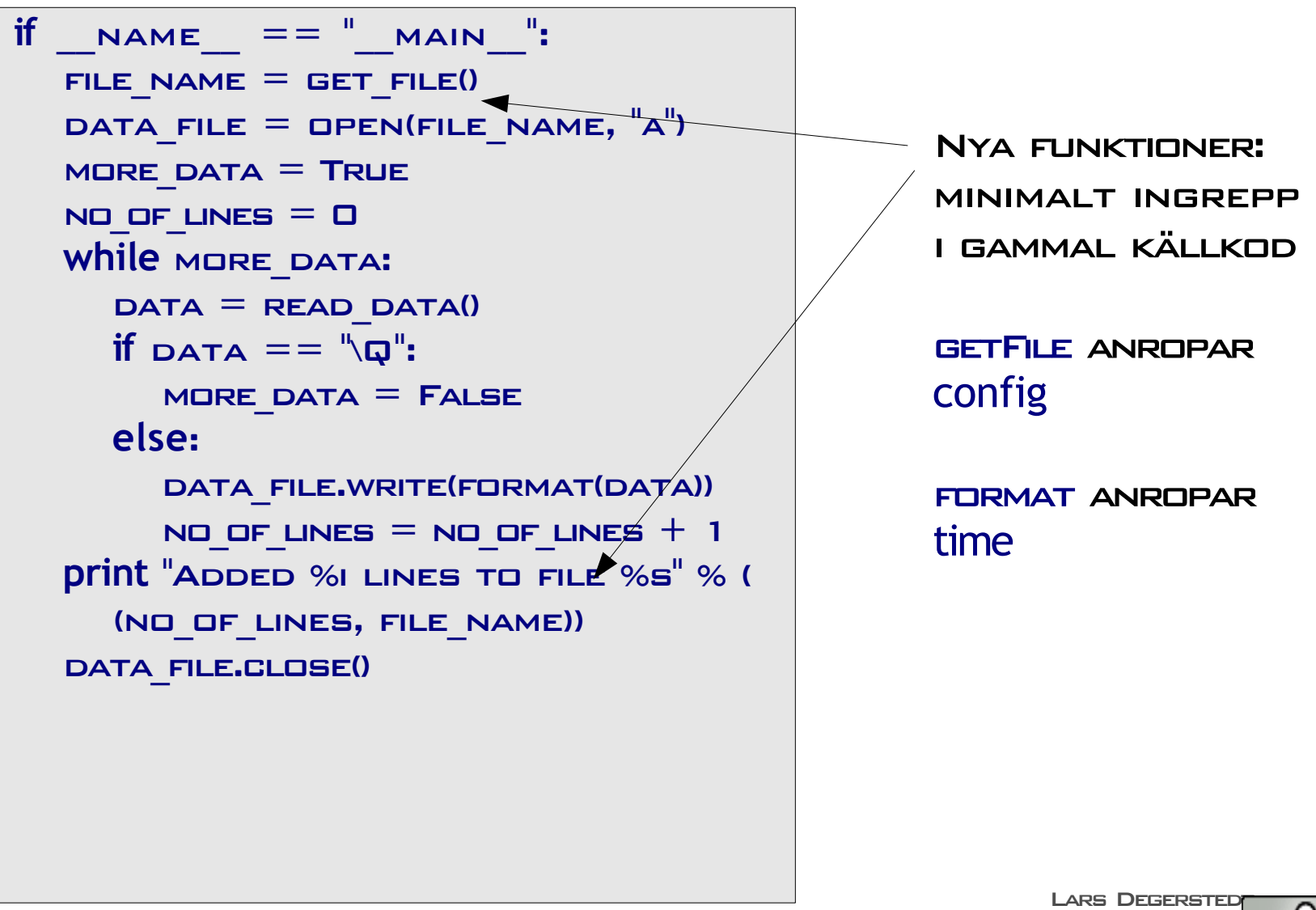

ATTRIBUTION-NONCOMMERCIAL-SHAREALIKE2.5 LICENS

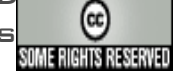

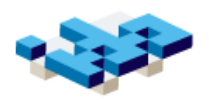

### Separat config-modul: config.py

```
import os
import OS.PATH
METADATA=\n\frac{m}{\Delta}PPLIGATION HDME": "/USR/LOCAL/MYAPP",
        "DEFAULT USER DIRECTORY": "~/.MYAPP",
        "DATA FILE": "DATA.TXT"}
def GET DEFAULT DATA FILE():
    return os.path.join(_metadata["application_home"],
                  METADATA[<sup>"</sup>DATA_FILE<sup>"</sup>])
def GET USER SPECIFIC DATA FILE():
    return os.path.join(
os.path.expanduser(_metadata["default_user_directory"]),
      METADATA[<sup>"</sup>DATA_FILE<sup>"</sup>])
```
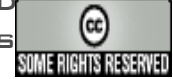

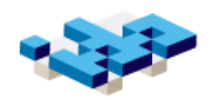

### Summering

- Översikt över Learning Python Part II-IV, kap 18
	- Vi återkommer till detaljer i laborationer och teori på föreläsningar
- Glöm inte läsa Kap 2-3 och wikipedia från föreläsning 1!
- Gör egna övningar!